## .

mashupmath > Practice: The Distributive Property

## **Use the Distributive Property to simplify each of the following:**

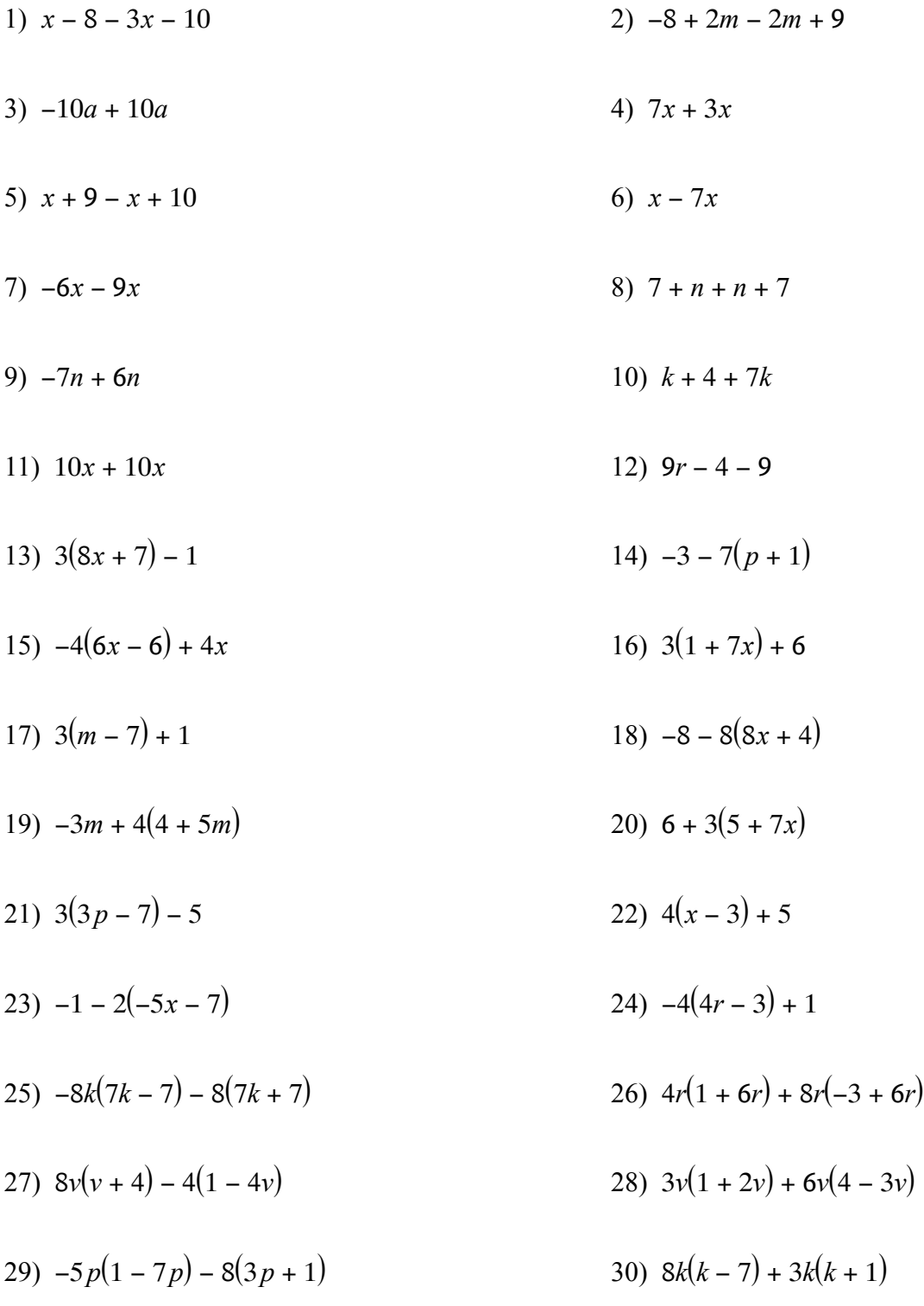

## **ANSWER KEY**

Use the Distributive Property to simplify each of the following:

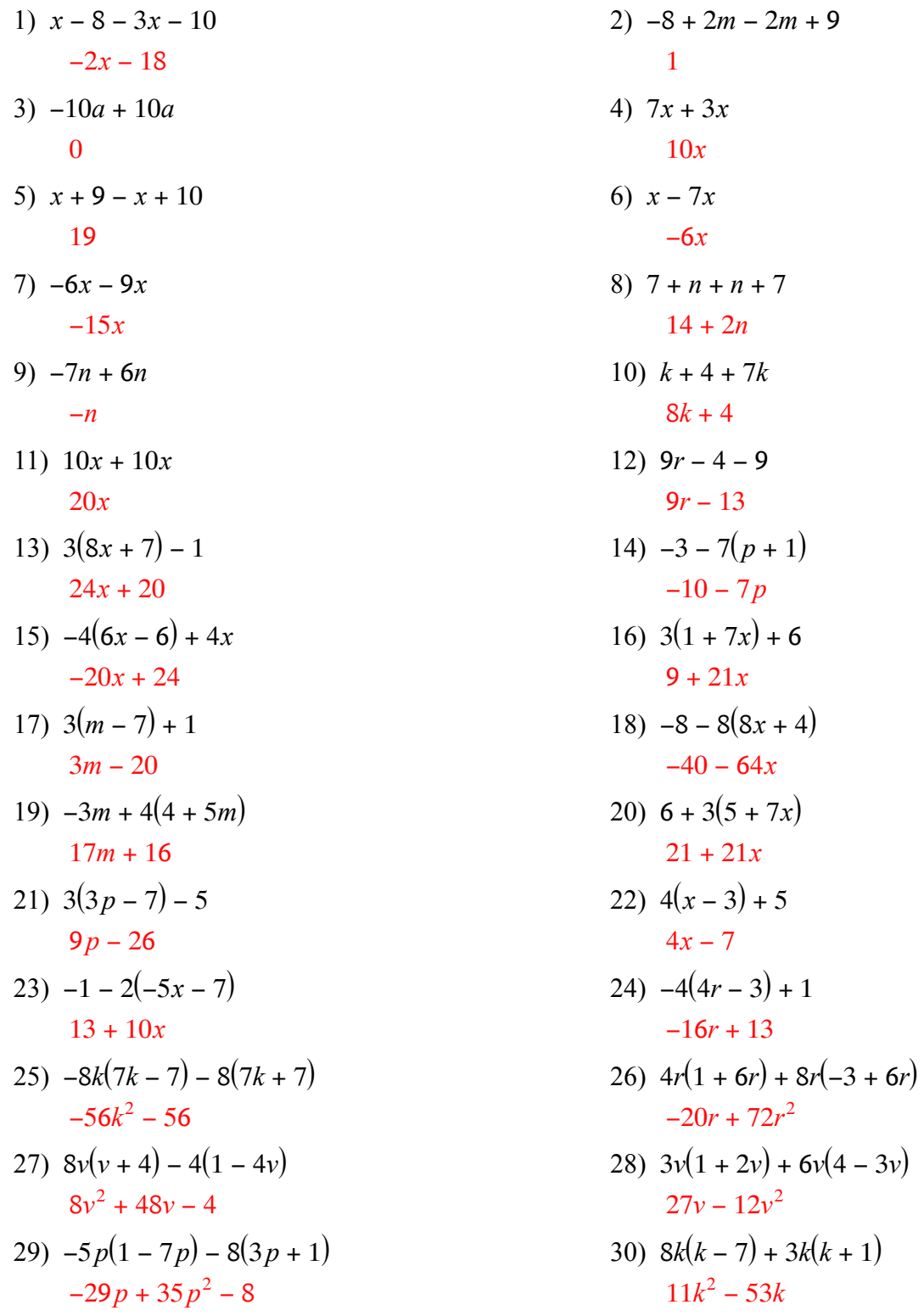